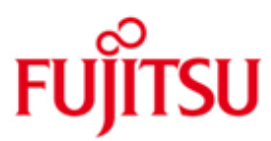

Fujitsu Software BS2000 SECOS

Version 5.5A Juni 2020

Freigabemitteilung

Alle Rechte vorbehalten, insbesondere gewerbliche Schutzrechte. Änderung von technischen Daten sowie Lieferbarkeit vorbehalten. Haftung oder Garantie für Vollständigkeit, Aktualität und Richtigkeit der angegebenen Daten und Abbildungen ausgeschlossen. Wiedergegebene Bezeichnungen können Marken und/oder Urheberrechte sein, deren Benutzung durch Dritte für eigene Zwecke die Rechte der Inhaber verletzen kann.

© 2020 Fujitsu Technology Solutions GmbH

Die Marke Fujitsu und das Fujitsu Logo sind Marken oder registrierte Marken von Fujitsu Limited in Japan und in anderen Ländern. BS2000 ist eine Marke von Fujitsu Technology Solutions GmbH in Europa und in anderen Ländern

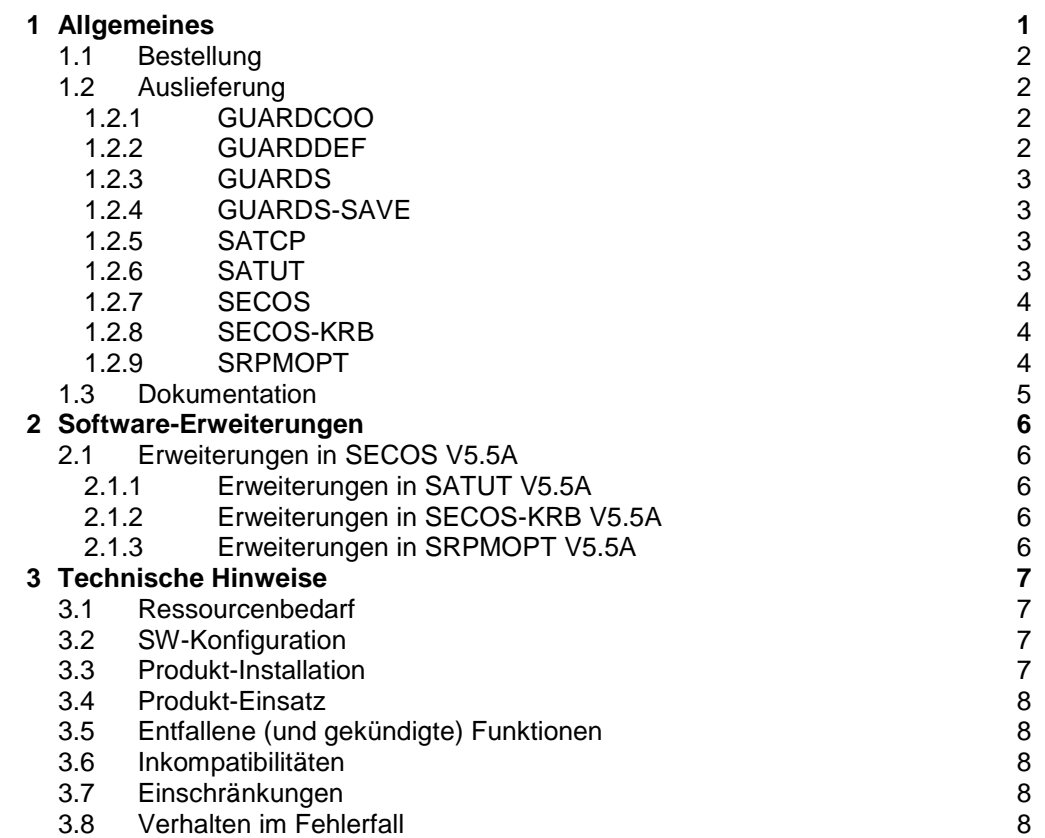

**9**

#### **4 Hardware [-Anforderungen](#page-10-0)**

# <span id="page-2-0"></span>**1 Allgemeines**

Diese Freigabemitteilung enthält in gedrängter Form die wesentlichen Erweiterungen, Abhängigkeiten und Betriebshinweise zu SECOS V5.5A unter dem Betriebssystem BS2000.

- Der Inhalt entspricht dem Freigabestand: Juni 2020. \*1
- Änderungen gegenüber Freigabestand April 2018 sind mit \*1 gekennzeichnet. \*1

Diese und andere aktuelle Freigabemitteilungen sind auf der SoftBooks-DVD enthalten und online verfügbar unter [http://manuals.ts.fujitsu.com/.](http://manuals.ts.fujitsu.com/)

Werden mit dem Einsatz der vorliegenden Produktversion eine oder mehrere Vorgängerversionen übersprungen, so sind auch die Hinweise aus den Freigabemitteilungen (bzw. README-Dateien) der Vorgängerversionen zu berücksichtigen.

Das Softwareprodukt SECOS (Security Control System) erweitert den Grundausbau um Sicherheitsfunktionen für den Teilnehmerbetrieb, die einen sicheren Betrieb ermöglichen.

SRPM (System Resources and Privileges Management):

- Unterstützung der erweiterten Identifikation und Authentisierung von Benutzern
- die Zusammenfassung einzelner Benutzer zu Benutzergruppen mit gleichen **Zugriffsrechten**
- die Dezentralisierung der Systemverwaltung auf verschiedene Benutzerkennungen (Privilegienverteilung)

GUARDS (Generally Usable Access contRol aDministration System):

- Das Subsystem GUARDS ermöglicht einen Zugriffs- bzw. Zugangsschutz für unterschiedliche Objekte des BS2000. GUARDS stellt spezielle Behälter (Guards) zur Verfügung, in denen die gewünschten Schutzmechanismen eingetragen werden.

Folgende Objektverwaltungen unterstützen Guards:

- DVS: für Dateien, Storage-Klassen
- LMS: für Bibliothekselemente
- HSMS: für HSMS-Management-Klassen
- JVS: für Jobvariablen
- FITC: für FITC-Ports
- SRPM: für Gruppenzuordnung, Terminal-Sets, Zugangsklassen
- Die Sicherung und Rekonstruktion von Guards erfolgt mit dem Dienstprogramm GUARDS-SAVE.

GUARDCOO (Coowner Protection, Miteigentümerschutz):

Benutzerspezifische Definition von Miteigentümern für Dateien, Bibliotheken und Jobvariablen durch Regelbehälter. Der Zugriff auf Objekte durch TSOS kann durch Einstellungen in Miteigentümerregeln und in den Schutzattributen des Katalogeintrages explizit eingeschränkt werden. Das Subsystem GUARDCOO realisiert den Miteigentümerschutz.

GUARDDEF (Default Protection, Standardschutz):

Pubsetglobale und benutzerspezifische Definition der Defaultwerte von Schutzattributen für Dateien und Jobvariablen durch Regelbehälter. Diese Komponente wird durch das Subsystem GUARDDEF realisiert.

SAT (Security Audit Trail):

- Beweissicherung durch Protokollierung sicherheitsrelevanter Ereignisse und Meldung bestimmter Situationen über Alarm-Mechanismen auf Konsole durch das Subsystem SATCP.
- Auswertung der protokollierten Daten durch das Dienstprogramm SATUT.

SSO (Single Sign On)

SECOS-KRB ist die Schnittstelle zur Abwicklung der Kerberos- Authentisierung im BS2000.

#### <span id="page-3-0"></span>**1.1 Bestellung**

SECOS V5.5A kann über Ihre zuständige Vertriebsgesellschaft bezogen werden.

#### <span id="page-3-1"></span>**1.2 Auslieferung**

Die Lieferung der Dateien zu SECOS erfolgt mit dem Lieferverfahren SOLIS.

Folgende Lieferbestandteile gehören zum Lieferumfang von SECOS V5.5A:

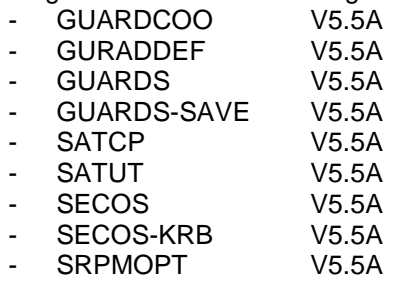

#### <span id="page-3-2"></span>**1.2.1 GUARDCOO**

Folgende Lieferbestandteile werden unabhängig vom HSI benötigt: SIPLIB.GUARDCOO.055 Bibliothek mit privilegierten Schnittstellen SYSLIB.GUARDCOO.055 Makrobibliothek SYSMES.GUARDCOO.055 Meldungsdatei SYSRMS.GUARDCOO.055 Laderliefermenge SYSSDF.GUARDCOO.055 Systemsyntax SYSSII.GUARDCOO.055 Strukturinformation SYSSSC.GUARDCOO.055 Subsystemdeklaration SYSSSI.GUARDCOO.055 Informationsdatei

Folgende Lieferbestandteile werden nur auf S-Servern benötigt: SYSLNK.GUARDCOO.055 Nachladebibliothek

Folgende Lieferbestandteile werden auf SQ-Servern zusätzlich benötigt: SKMLNK.GUARDCOO.055 Nachladebibliothek

#### <span id="page-3-3"></span>**1.2.2 GUARDDEF**

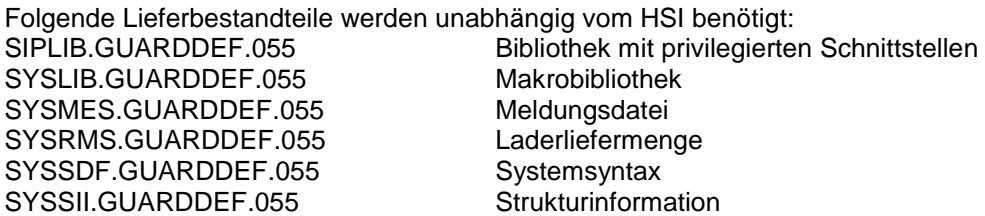

SYSSSC.GUARDDEF.055 Subsystemdeklaration SYSSSI.GUARDDEF.055 Informationsdatei

Folgende Lieferbestandteile werden nur auf S-Servern benötigt: SYSLNK.GUARDDEF.055 Nachladebibliothek

Folgende Lieferbestandteile werden auf SQ-Servern zusätzlich benötigt: SKMLNK.GUARDDEF.055 Nachladebibliothek

#### <span id="page-4-0"></span>**1.2.3 GUARDS**

Folgende Lieferbestandteile werden unabhängig vom HSI benötigt: SIPLIB.GUARDS.055 Bibliothek mit privilegierten Schnittstellen SYSLIB.GUARDS.055 Makrobibliothek SYSMES.GUARDS.055 Meldungsdatei SYSRMS.GUARDS.055 Laderliefermenge SYSSDF.GUARDS.055 Systems vntax SYSSII.GUARDS.055 Strukturinformation SYSSSC.GUARDS.055 Subsystemdeklaration SYSSSI.GUARDS.055 Informationsdatei

Folgende Lieferbestandteile werden nur auf S-Servern benötigt: SYSLNK.GUARDS.055 Nachladebibliothek

Folgende Lieferbestandteile werden auf SQ-Servern zusätzlich benötigt: SKMLNK.GUARDS.055 Nachladebibliothek

#### <span id="page-4-1"></span>**1.2.4 GUARDS-SAVE**

Folgende Lieferbestandteile werden unabhängig vom HSI benötigt: SYSLNK.GUARDS-SAVE.055 Nachladebibliothek<br>SYSPRG.GUARDS-SAVE.055 Programm GUARDS-SAVE SYSPRG.GUARDS-SAVE.055 SYSRMS.GUARDS-SAVE.055 Laderliefermenge SYSSDF.GUARDS-SAVE.055 Systemsyntax<br>SYSSILGUARDS-SAVE.055 Strukturinformation SYSSILGUARDS-SAVE.055

#### <span id="page-4-2"></span>**1.2.5 SATCP**

Folgende Lieferbestandteile werden unabhängig vom HSI benötigt: SIPLIB.SATCP.055 Bibliothek mit privilegierten Schnittstellen SYSENT.SATCP.055 Sichern der Audit-Attribute SYSMES.SATCP.055 Meldungsdatei SYSRMS.SATCP.055 Laderliefermenge SYSSDF.SATCP.055 Systemsyntax SYSSII.SATCP.055 Strukturinformation SYSSSC.SATCP.055 Subsystemdeklaration

Folgende Lieferbestandteile werden nur auf S-Servern benötigt: SYSLNK.SATCP.055 Nachladebibliothek

Folgende Lieferbestandteile werden auf SQ-Servern zusätzlich benötigt: SKMLNK.SATCP.055 Nachladebibliothek

#### <span id="page-4-3"></span>**1.2.6 SATUT**

Folgende Lieferbestandteile werden unabhängig vom HSI benötigt: SYSLNK.SATUT.055 Nachladebibliothek

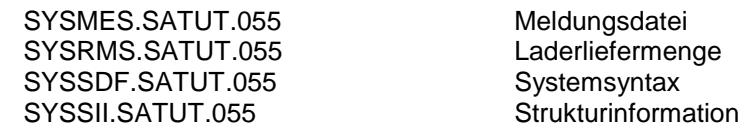

#### <span id="page-5-0"></span>**1.2.7 SECOS**

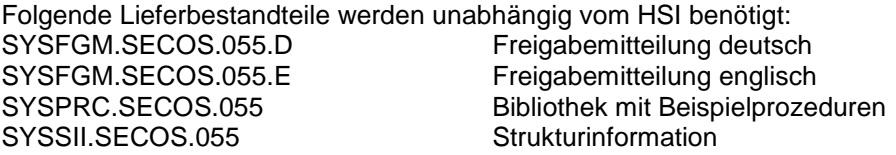

#### <span id="page-5-1"></span>**1.2.8 SECOS-KRB**

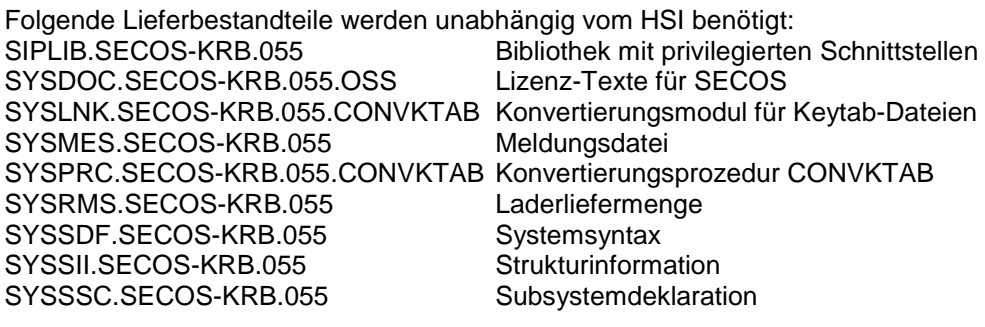

Folgende Lieferbestandteile werden nur auf S-Servern benötigt: SYSLNK.SECOS-KRB.055

Folgende Lieferbestandteile werden auf SQ-Servern zusätzlich benötigt: SKMLNK.SECOS-KRB.055

#### <span id="page-5-2"></span>**1.2.9 SRPMOPT**

Folgende Lieferbestandteile werden unabhängig vom HSI benötigt: SIPLIB.SRPMOPT.055 Bibliothek mit privilegierten Schnittstellen SYSLIB.SRPMOPT.055 Makrobibliothek SYSMES.SRPMOPT.055 Meldungsdatei SYSRMS.SRPMOPT.055 Laderliefermenge SYSSDF.SRPMOPT.055 Systemsyntax SYSSII.SRPMOPT.055 Strukturinformation SYSSSC.SRPMOPT.055 Subsystemdeklaration SYSSSI.SRPMOPT.055 Informationsdatei

Folgende Lieferbestandteile werden nur auf S-Servern benötigt: SYSLNK.GUARDS.055

Folgende Lieferbestandteile werden auf SQ-Servern zusätzlich benötigt: SKMLNK.GUARDS.055 Nachladebibliothek

Im SOLIS2-Lieferanschreiben sind die einzelnen Dateien mit den jeweils gültigen Datei- und Datenträger-Merkmalen aufgeführt.

#### <span id="page-6-0"></span>**1.3 Dokumentation**

Die Dokumentation zu BS2000 ist unter dem Titel BS2000 SoftBooks in deutscher und englischer Sprache auf DVD erhältlich.

Die Dokumentation ist auch im Internet unter [http://manuals.ts.fujitsu.com](http://manuals.ts.fujitsu.com/) verfügbar. Handbücher, die mit einer Bestellnummer angezeigt werden, können auch in gedruckter Form bestellt werden.

## <span id="page-7-0"></span>**2 Software-Erweiterungen**

#### <span id="page-7-1"></span>**2.1 Erweiterungen in SECOS V5.5A**

Im Folgenden werden die Erweiterungen bzw. Verbesserungen gegenüber der Vorgängerversion SECOS V5.4 beschrieben.

SECOS V5.5 wird unterstützt in Systemen mit BS2000 OSD/BC ab V10.0. Bestimmte Funktionen sind jedoch nur für Systeme mit BS2000 OSD/BC > V11.0A verfügbar. Auf solche Abhängigkeiten wird an den entsprechenden Stellen im Handbuch explizit hingewiesen.

#### <span id="page-7-2"></span>**2.1.1 Erweiterungen in SATUT V5.5A**

Für POSIX-FILE -und-Directory werden 8 neue Ereignisse unterstützt:

- Verzeichnis via Deskriptor erzeugen (mkdirat)
- Link zu einer Datei via Deskriptor erzeugen (linkat)
- Dateizugriffsrechte via Deskriptor ändern (fchmodat)
- Datei via Deskriptor öffnen (openat)
- Dateiname via Deskriptor ändern (renameat)
- Symbolischen Verweis auf eine Datei via Deskriptor erzeugen (symlinkat)
- Datei oder Verzeichnis via Deskriptor löschen (unlinkat)
- Gruppe oder Besitzer einer Datei via Deskriptor ändern (fchownat)

Für die neuen Ereignisse können SAT-Information zusätzlich in den Feldern atflag, dirdes1 und dirdes2 auftreten. Das Feld accmode unterstützt zusätzlich SEARCH als Access mode.

#### <span id="page-7-3"></span>**2.1.2 Erweiterungen in SECOS-KRB V5.5A**

SECOS unterstützt Verbindungen mit folgenden Verschlüsselungsarten:

- DES-CBC-CRC
- DES-CBC-MD5
- ARCFOUR-HMAC
- AES128-CTS-HMAC-SHA1-96

#### <span id="page-7-4"></span>**2.1.3 Erweiterungen in SRPMOPT V5.5A**

Bei den folgenden Änderungen ist zu beachten, dass die Änderungen nur für Systeme mit BS2000 OSD/BC > V11.0A gelten.

– In den Kommandos SET- und MODIFY-LOGON-PROTECTION wird die Einschränkung im Operanden PERSONAL-LOGON=\*PRIVILEGED aufgehoben.

– Im Kommando SHOW-LOGON-PROTECTION zeigt die Ausgabe mit SCOPE=\*ALL neben den explizit festgelegten Attributen auch die aktuellen Standard-Attribute für die Zugangskontrolle an. Neue S-Variablen (z.B. var(\*LIST).DIALOG.ACCESS-DEF) zeigen für das jeweilige Attribut an, ob die Einstellung dem Standard-Attribut entspricht.

# <span id="page-8-0"></span>**3 Technische Hinweise**

#### <span id="page-8-1"></span>**3.1 Ressourcenbedarf**

Beim Ablauf von SECOS V5.5A wird folgender Speicherbedarf im System benötigt:

Virtueller Adressraum:

- ca. 1 MB statisch
- weniger als 1 MB dynamisch

Er ist abhängig von der Anzahl der Benutzer und Gruppen, der definierten Alarmund Filterbedingungen sowie der Wahl der Puffergrößen.

Statischer Plattenspeicher:

weniger als 10 MB

Dynamischer Plattenspeicher:

- variabel

Er ist abhängig von der Anzahl und Länge der Guards, Anzahl der Benutzer und Gruppen, Anzahl der Pubsets und von den für die Protokollierung ausgewählten Ereignissen und Benutzerkennungen.

### <span id="page-8-2"></span>**3.2 SW-Konfiguration**

Beim Einsatz von SECOS V5.5A ist Folgendes zu beachten:

- Der Ablauf von SECOS V5.5A ist ab BS2000 V10 möglich.
- In einem Verbund von Rechnern muss die Rechnerumgebung aufeinander abgestimmt sein. Das bedeutet im Besonderen, dass auf allen Rechnern die gleiche SECOS-Version im Einsatz sein sollte. Ist dies nicht der Fall, so kommt es zu unterschiedlichem Verhalten für Objekte eines Shared Pubset bzgl. Standardschutz, Miteigentümerschutz und TSOS-Restriktion, und eventuell zu Zugriffsproblemen auf Guards (STDAC), abhängig von der SECOS-Version des Master-Rechners.
- Einige SATUT-Funktionen benötigen die Funktionalität von SORT. Das Produkt SORT wird nicht mit dem SAT-Auswerteprogramm ausgeliefert, muss aber verfügbar sein, um solche SATUT-Funktionen erfolgreich auszuführen.
- Single Sign On mit Kerberos ist mit den aktuellen Windows Servern verifiziert.

Um folgende Funktionen von SECOS nutzen zu können, gibt es Versionsabhängigkeiten zu den aufgeführten Produkten:

- Anwendung des Miteigentümerschutz, Defaultschutz und TSOS-Restriktion für das Objekt Jobvariable: JV V14.0
- Umsetzen der Keytab-Ausgabedatei des ktpass-Kommandos: Setzt das Produkt SDF-P voraus.

#### <span id="page-8-3"></span>**3.3 Produkt-Installation**

\*1

Die Installation des Produktes SECOS muss mit dem Installationsmonitor IMON durchgeführt werden.

#### **Im laufenden Betrieb darf SECOS aber nicht mit IMON aktiviert werden.** \*1

Für die Installation des Produktes müssen neben den Hinweisen in der vorliegenden Freigabemitteilung auch die Informationen zur Installation im Lieferanschreiben sowie im Handbuch des Produktes berücksichtigt werden.

Die erforderlichen Eingaben sowie der Ablauf der Installation mit IMON sind im Handbuch zu IMON beschrieben.

Weitere Hinweise zur Installation sind den Handbüchern Systeminstallation BS2000 und Systembetreuung BS2000 zu entnehmen.

#### <span id="page-9-0"></span>**3.4 Produkt-Einsatz**

Vor dem Ersteinsatz von SECOS V5.5A sollten die Subsysteminfodateien (SYSSSI.SRPMOPT.055 und SYSSSI.GUARDS.055) angepasst werden, falls in einer Vorgängerversion kundenspezifische Einstellungen der Optionen vorgenommen wurden.

Kurse zu SECOS werden bei Fujitsu Technology Solutions [\(http://de.fujitsu.com/products/bs2000/index.html\)](http://de.fujitsu.com/products/bs2000/index.html) angeboten.

#### <span id="page-9-1"></span>**3.5 Entfallene (und gekündigte) Funktionen**

Die Zugangsklassen POSIX-SERVER-ACCESS und RBATCH-ACCESS werden in dieser Version nicht mehr unterstützt.

#### <span id="page-9-2"></span>**3.6 Inkompatibilitäten**

SECOS V5.5A ist voll kompatibel zu SECOS 5.4.

#### <span id="page-9-3"></span>**3.7 Einschränkungen**

Keine Einschränkungen vorhanden.

#### <span id="page-9-4"></span>**3.8 Verhalten im Fehlerfall**

Im Fehlerfall werden zur Diagnose folgende Fehlerunterlagen benötigt:

- genaue Beschreibung der Fehlersituation und Angabe, ob und wie der Fehler reproduzierbar ist
- Störung an den zuständigen Service Provider melden.
- SYSLST der Sitzung
- SYSREP.BS2.xxx
- SYSREP.SRPMNUC.xxx
- SYSREP.<Secos-Lieferbestandteil>.055
- SYSSSI.SRPMOPT.055
- Datei SYS.SATLOG.datum.sessionnr.
- Datei SYS.SERSLOG.datum.sessionnr.
- Datei SYSPAR.SAT, bei Problemen mit der SAT-Parameterdatei
- Einstellung des SAT-Loggings
- Dump, falls aufgetreten
- Sicherung des Guardskatalogs
- Sicherung des Benutzerkatalogs

# <span id="page-10-0"></span>**4 Hardware-Anforderungen**

SECOS V5.5A ist auf allen von BS2000 ab V10.0A unterstützten Business Servern einsetzbar.